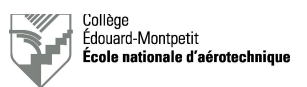

# **Dépose et pose d'équipements radio**

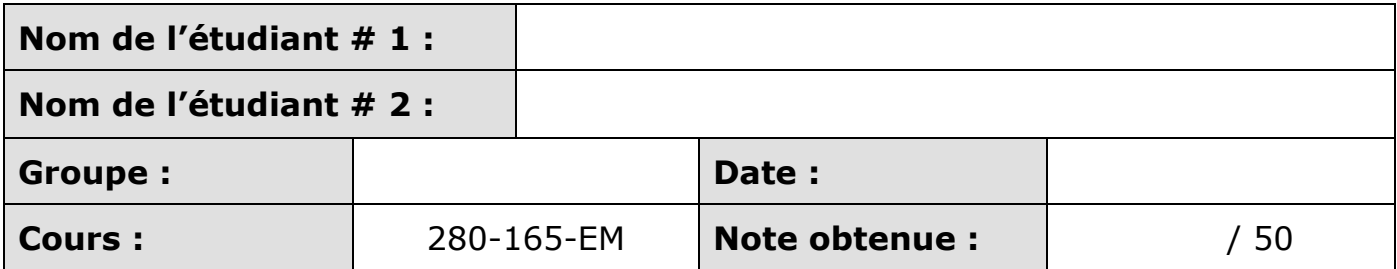

Un point sera retiré par information manquante dans les deux premières lignes du tableau ci-dessus.

**Le présent rapport est à remettre à la fin de la séance de laboratoire (\*) ! Il sera accepté par le professeur si :** Ø **Écrit à l'encre bleue ou noire indélébile** Ø **Broché correctement**

(\*) Les pénalités prévues s'appliqueront en cas de retard.

# **1. Objectif de la séance de laboratoire**

Initier les étudiants aux différentes techniques de pose et de dépose des appareils avioniques installés à bord d'avions et d'hélicoptères : clé Allen, DZUS, blocage sur berceaux, mécanisme à ressort, etc.

Dans l'exercice de son travail, le technicien en avionique doit être capable d'effectuer les poses et déposes des équipements avioniques sur les aéronefs de façon sécuritaire et adéquate. Une fois le travail terminé, il doit remplir les informations concernant l'appareil qu'il vient de déposer (ou installer) dans les enregistrements appropriés.

# **2. Documents de référence**

- Présentation : « Rédaction des documents techniques », référence ENA-RED01-xxFR-ALL.
- Guide pour la rédaction des cartes de travail à l'ÉNA, référence ENA-RED02-xxFR.
- Présentation : « Dépose et pose d'équipements avioniques », référence ENA-INTRO09-xxFR-ALL.
- Manuels des équipements radio, disponibles sur le site Internet ou l'espace Léa du professeur.
- Cartes de travail (modèles de l'école, références ENA-AVN-1001 et ENA-AVN-1002).
- Étiquette de dépose (modèle de l'école).

# **3. Préparation**

Les étudiants liront et comprendront les procédures de rédaction des documents techniques en vigueur à l'ÉNA en lisant les deux premiers documents repris au paragraphe précédent et ce, **préalablement à la séance de laboratoire**.

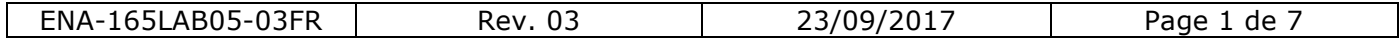

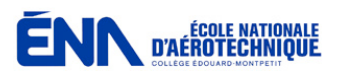

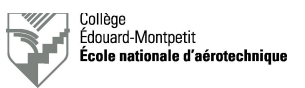

# **4. Organisation et déroulement de la séance**

## 4.1. Organisation de la séance

Le professeur présentera les différentes techniques de dépose et de pose en usage en avionique lors d'une brève présentation en classe (20 minutes).

Une fois les différentes techniques de travail présentées, le professeur assignera des aéronefs disponibles au hangar à chaque équipe d'étudiants. Les étudiants disposeront de 30 minutes pour effectuer le travail de dépose et pose selon les techniques acceptables sur le Cessna et sur le Falcon (15 minutes par avion) ainsi que pour compléter la section 6 du rapport pour chaque équipement déposé avant de passer à l'aéronef suivant.

Le reste de la séance (50 minutes) servira à compléter en classe les deux cartes de travail et l'étiquette de dépose relatives au travail effectué sur le Cessna.

## 4.2. Exercice sur le Cessna

L'exercice de dépose/pose sur le **Cessna** consiste à effectuer l'échange d'un système NAVCOM King KX155 en panne par un appareil du même type réputé fonctionnel et dont le bon de sortie autorisée est repris ci-après.

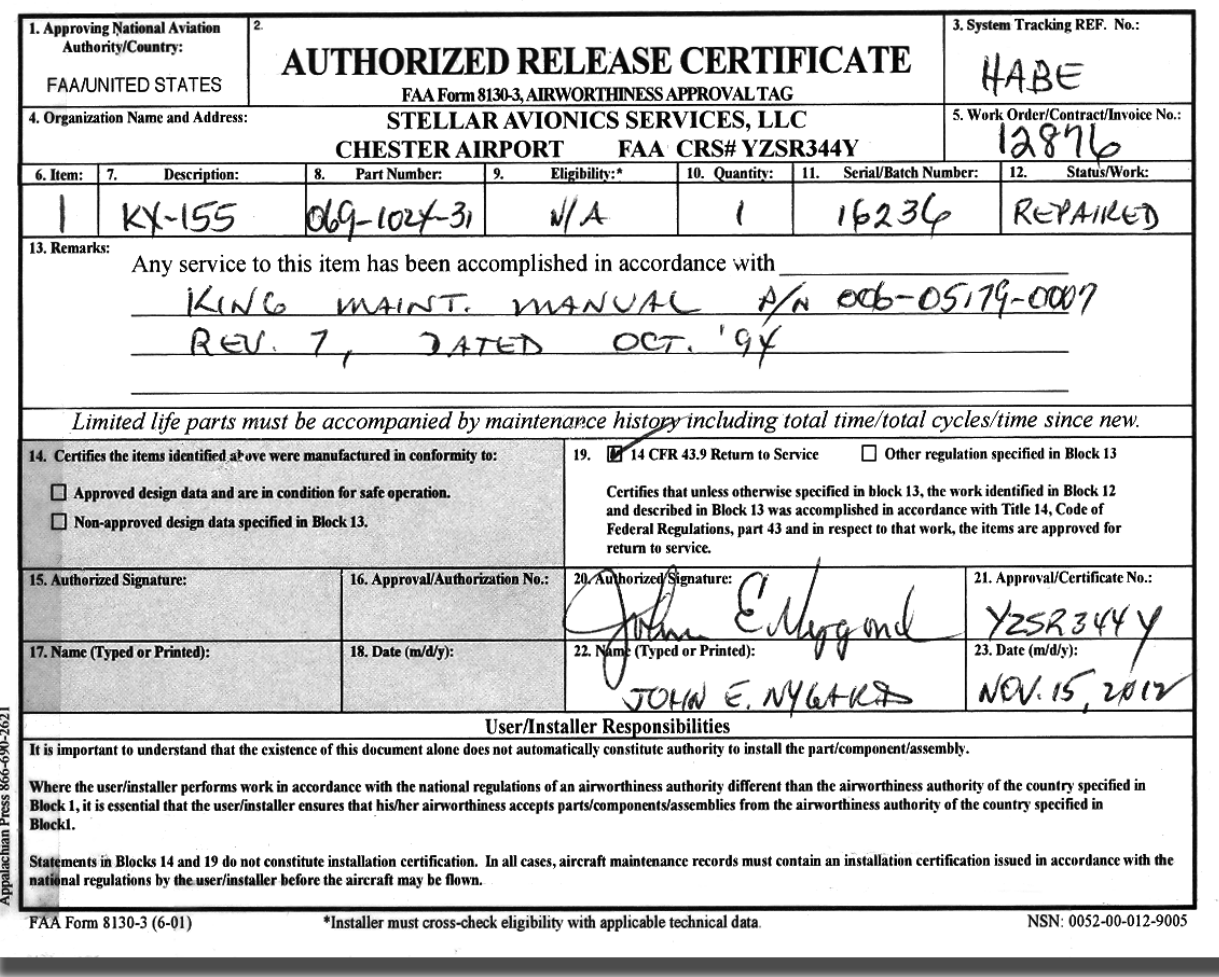

ENA-165LAB05-03FR Rev. 03 23/09/2017 Page 2 de 7

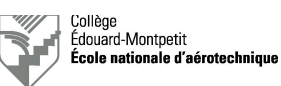

# Schéma de l'opération :

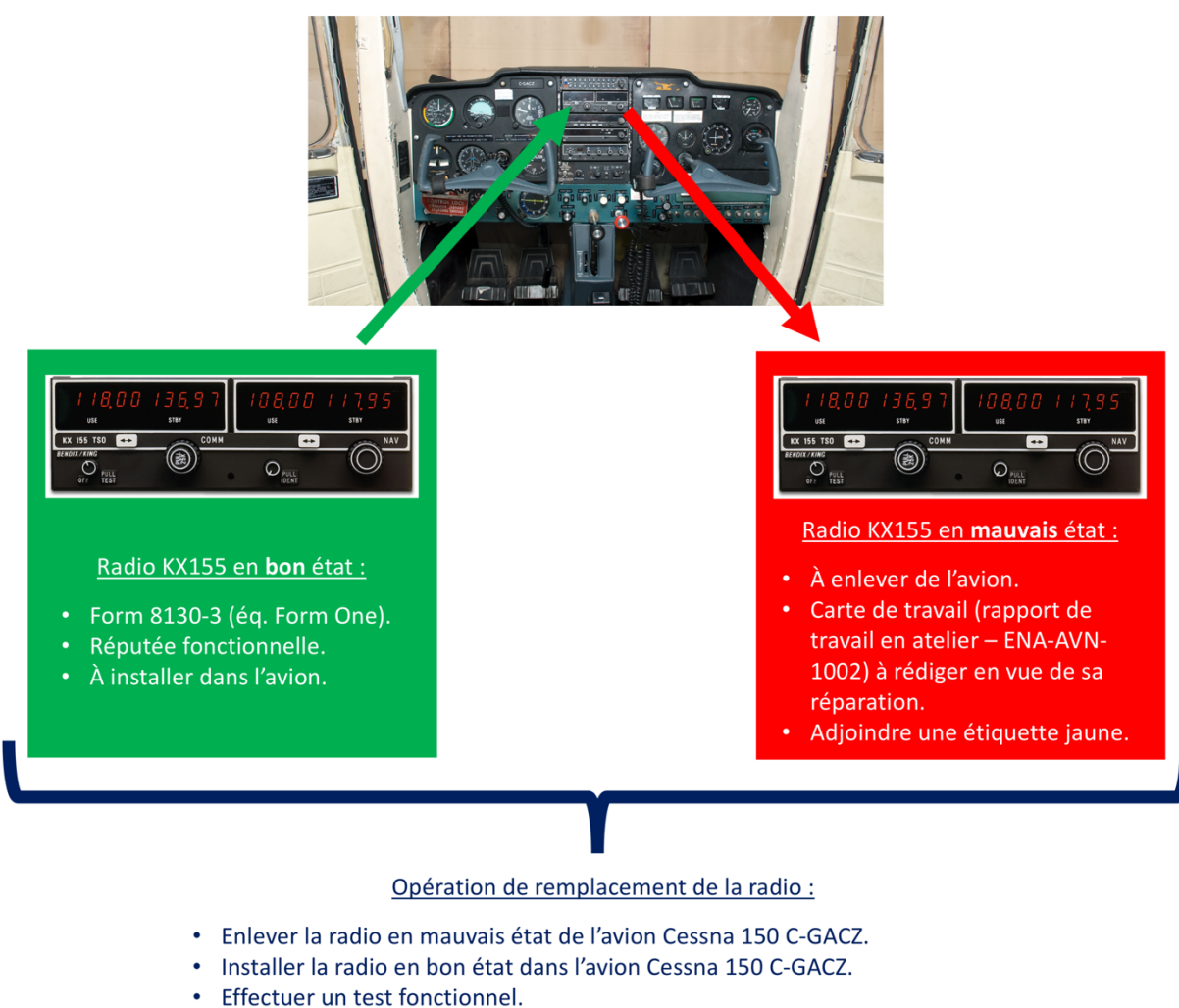

· Carte de travail (rapport de travail sur aéronef - ENA-AVN-1001) à rédiger.

Les étudiants complèteront la section 6 du présent rapport relative à l'**équipement #1** (radio en mauvais état) ainsi que les deux cartes de travail adéquates et une étiquette appropriée qu'ils joindront à leur rapport.

#### **Toujours prendre référence sur les deux premiers documents repris à la section # 2 pour rédiger les documents demandés !**

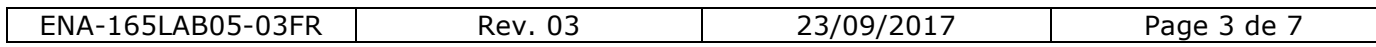

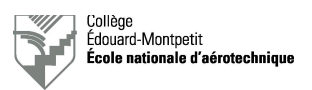

# Envoi de la radio en mauvais état à l'atelier :

Pour la carte de travail de la demande de réparation du NAVCOM déposé (ENA-AVN-1002), prendre la référence suivante (à indiquer en bas, à droite, de la première page) :

> Le numéro de groupe suivi de « 52 ». *Exemple :* 402052

*Première partie (première page) :*

- Remplir les informations des deux premières lignes avec les données recueillies pour l'équipement # 1 à la section 6. Les codes ATA sont 23 pour « communication » et 34 pour « navigation ». Attention que l'on donne les références de la radio et pas de l'aéronef sur ce type de carte de travail.
- Travail à effectuer : « *Pas de transmission même si le témoin « T » s'allume lorsque le bouton PTT est activé* ».
- Signature.

Et la rédaction s'arrête ici. La suite sera complétée par le technicien et le SCA de l'atelier qui procèderont à la réparation et à la recertification de la radio.

Compléter ensuite l'étiquette jaune avec les mêmes informations. Cette étiquette sera attachée à la radio lors de son envoi à l'atelier.

## Opération de remplacement de la radio :

Pour la carte de travail relative à la dépose/pose (ENA-AVN-1001), prendre la référence suivante (à indiquer en bas, à droite, de la première page) :

> Le numéro de groupe suivi de « 51 ». *Exemple :* 402051

*Première partie (première page) :*

- Remplir les informations de la première ligne. Les codes ATA sont 23 pour « communication » et 34 pour « navigation ».
- Travail à effectuer : « 1. Tableau de bord, console avionique, remplacement du NAVCOM » et « 2. Vérification fonctionnelle du NAVCOM ».
- Signature.

#### *Seconde partie (première page) :*

- Il n'y a pas de code MEL.
- Carte de travail précédente : indiquer le numéro de W/O du 8130-3 (éq. Form One) de la radio installée.
- Carte de travail suivante : indiquez le numéro de la carte de travail que vous avez ouverte pour l'envoi de la radio en mauvais état à l'atelier.
- Rectification : « 1. Tableau de bord, console avionique, remplacement du NAVCOM effectué selon le manuel d'installation King (indiquer la référence complète) » et « 2. Vérification du NAVCOM : fonctionnel ».
- Parapher la colonne « WP » en regard des deux actions effectuées. Laisser les autres colonnes vides.
- Mettre un « Z » sur les lignes non écrites.
- Indiquer les données relatives au temps de travail; laisser la colonne « Visa Insp. » vide.
- Mettre un « Z » sur les lignes non écrites.

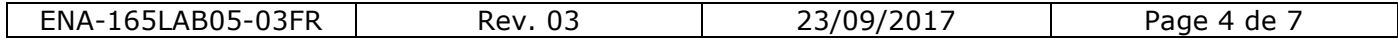

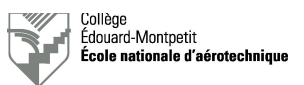

- Comme on n'a pas utilisé d'instruments calibrés, les deux lignes peuvent être barrées.<br>• À la première ligne « Composant » il faut indiquer les références des NAVCOM dépose
- À la première ligne « Composant », il faut indiquer les références des NAVCOM déposé et posé; Vu qu'il n'y a qu'un seul NAVCOM dans l'avion, on indique « S/O » à la case « position ».
- On barre la seconde ligne « Composant », car on n'a seulement changé un seul appareil sérialisé.

#### *Seconde page :*

- Mettre un « Z » sur les cases « Pièces et matériaux installés », car nous n'avons installé aucune pièce ou matériaux non sérialisé.
- Indiquer des remarques éventuelles, sinon laisser le « Rapport de suivi de travail » vide ou, encore, mettre un « Z ».

## 4.2. Exercice sur le Falcon 20

Pour les poses et déposes effectuées sur le **Falcon 20**, les étudiants complèteront uniquement la section 6 relative à l'**équipement #2**.

## 4.3. Précautions au sujet des équipements manipulés

Les appareils avioniques sont très chers et fragiles. Il est donc opportun de travailler avec beaucoup de prudence et de respecter toutes les directives et techniques applicables qui seront données par les manuels de service du modèle d'équipement radio vous concernant et par votre enseignant responsable au laboratoire ou le technicien du hangar.

Exemples de prix du matériel que vous aurez probablement à manipuler lors de cette séance de laboratoire :

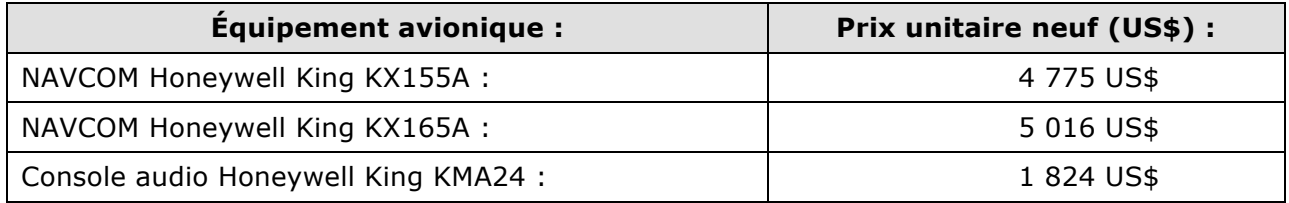

## **5. Moyens requis**

- Un ensemble de clés Allen par équipe.
- Un jeu de tournevis plats et Philips par équipe.

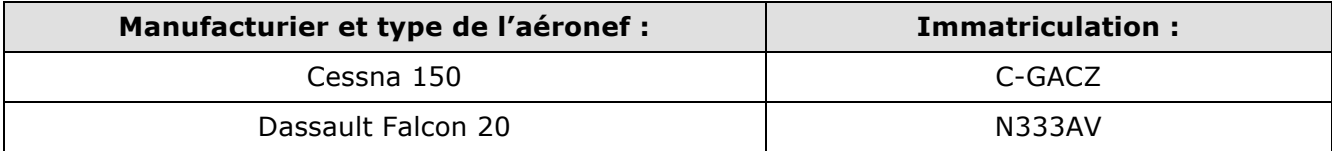

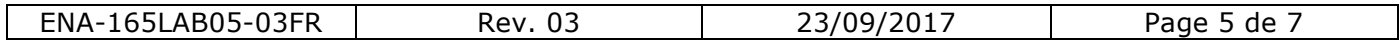

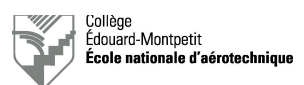

# **6. Rapport**

**ENN D'AÉROTECHNIQUE** 

Équipement déposé (un point retiré par information manquante ou incorrecte, idem pour carte de travail et étiquette de dépose) :

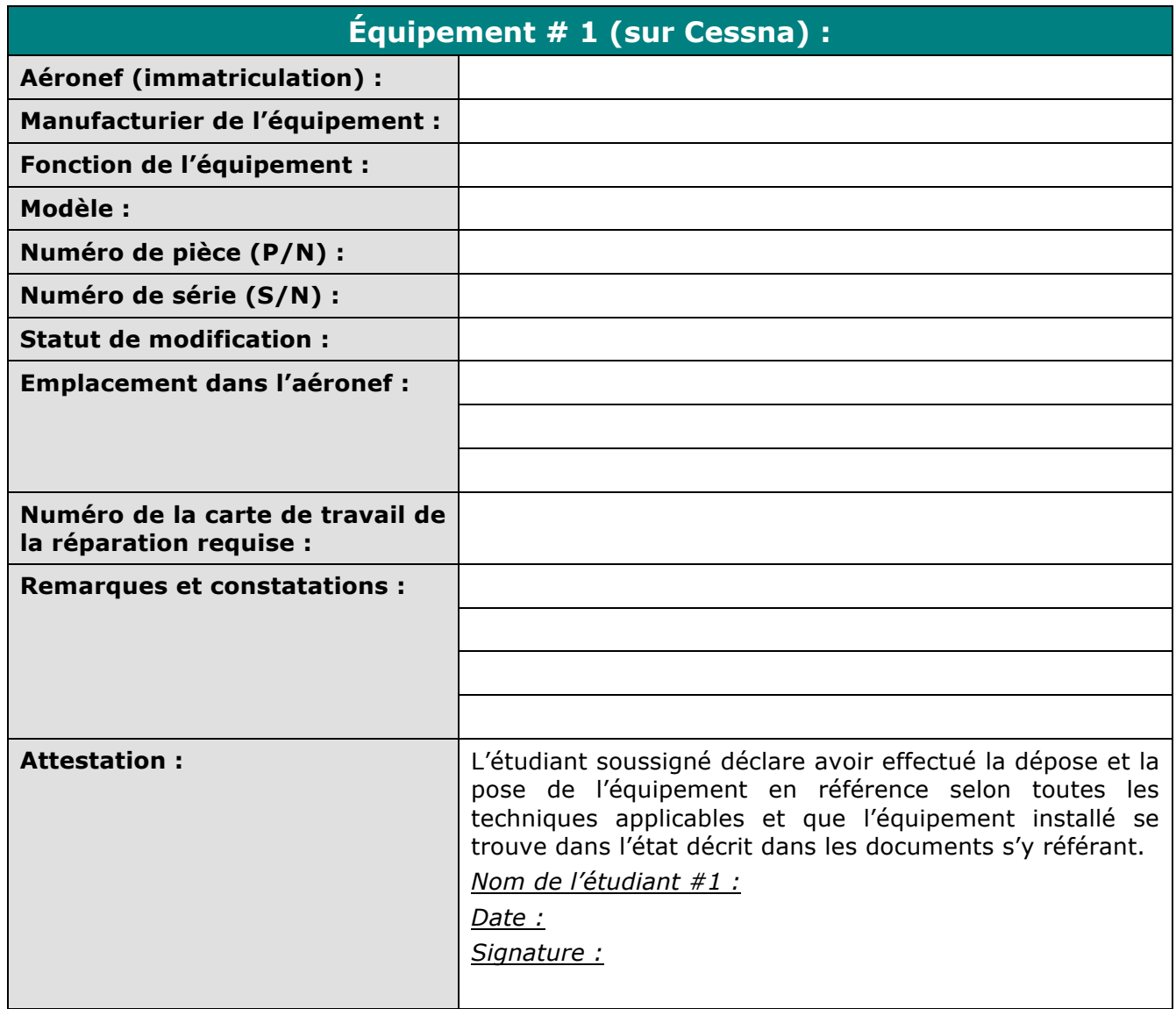

Ne pas oublier de joindre les deux cartes de travail ainsi que l'étiquette correspondantes à l'équipement en référence.

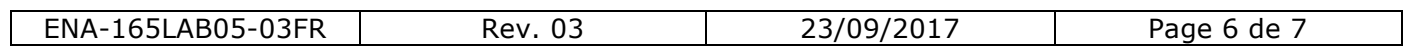

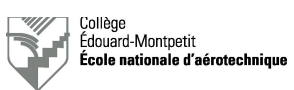

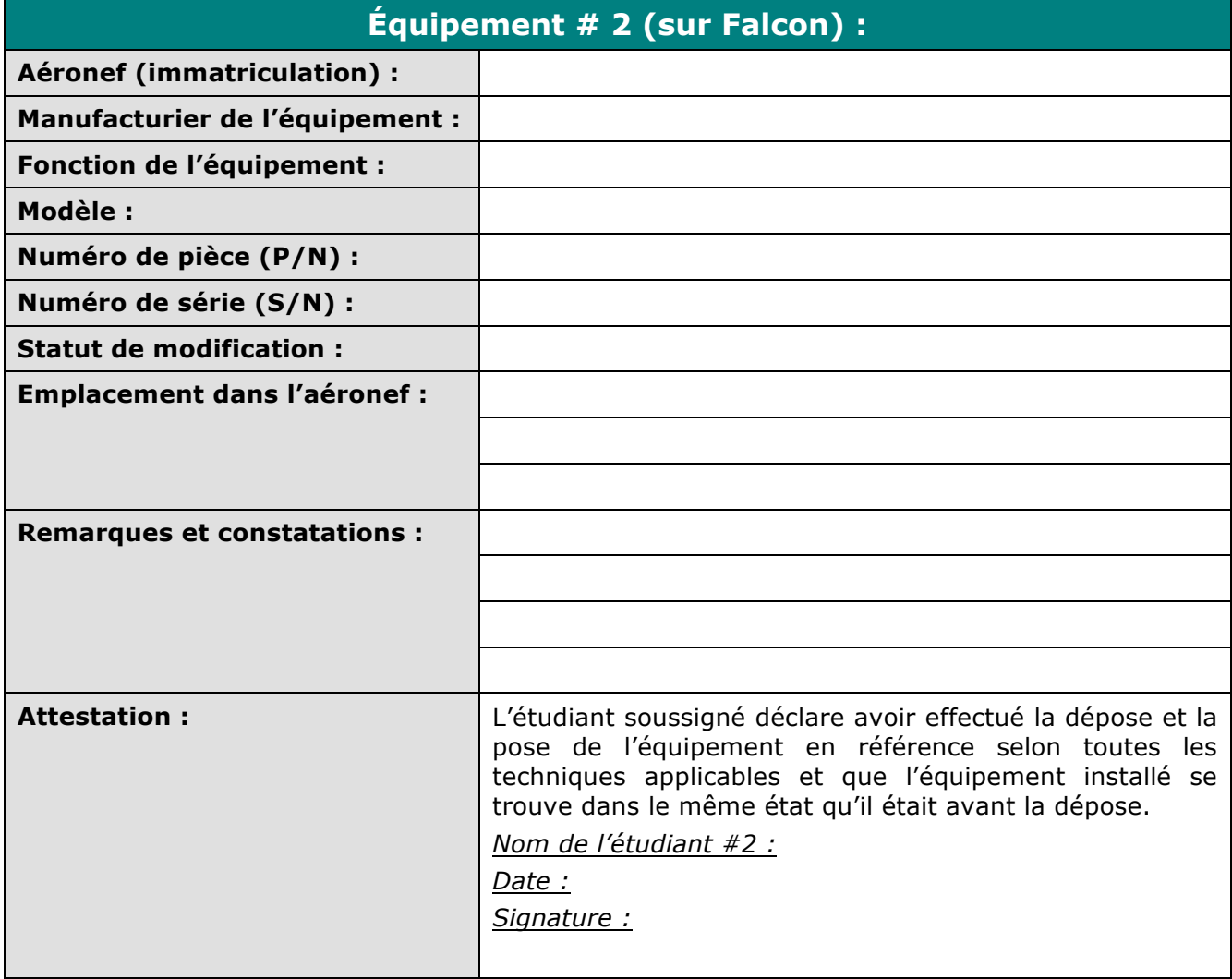

# **7. Somme des points récoltés**

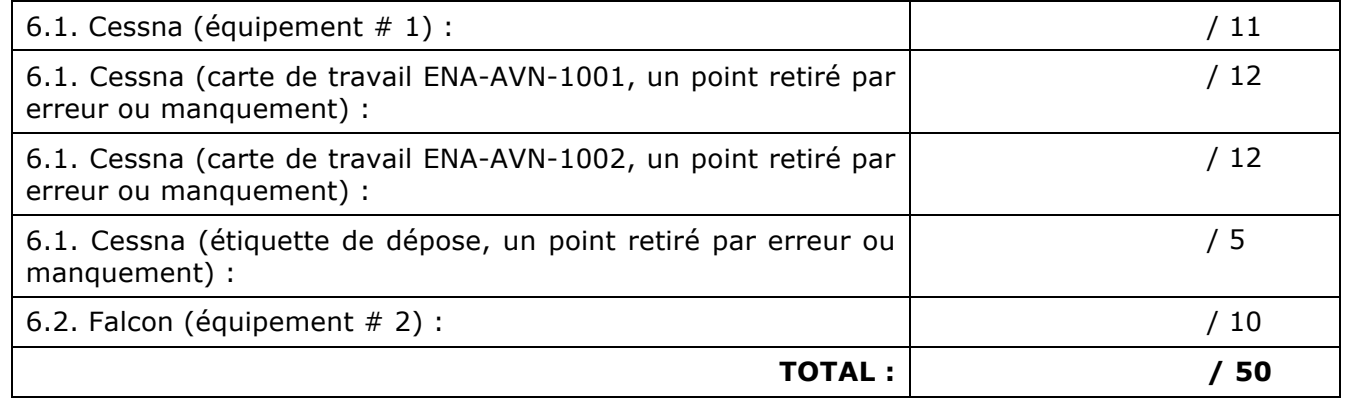

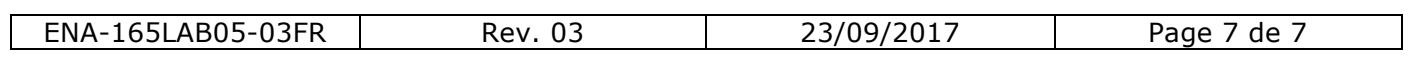